## Manual to Log-in the App

## STEP 1

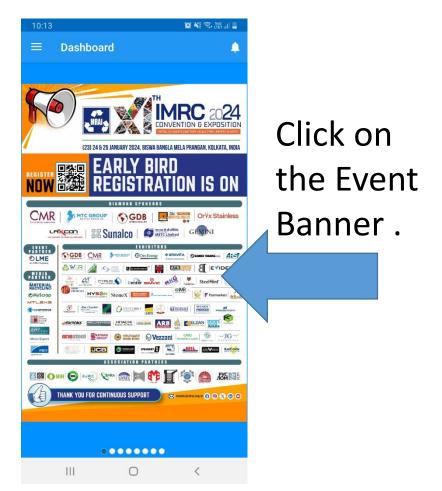

## STEP 2

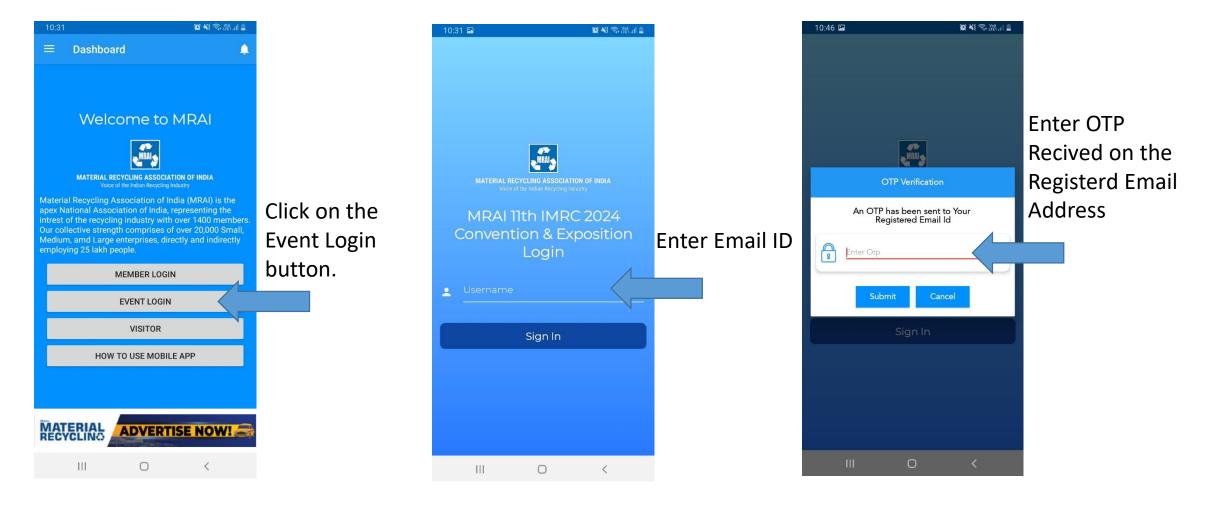

## STEP 3

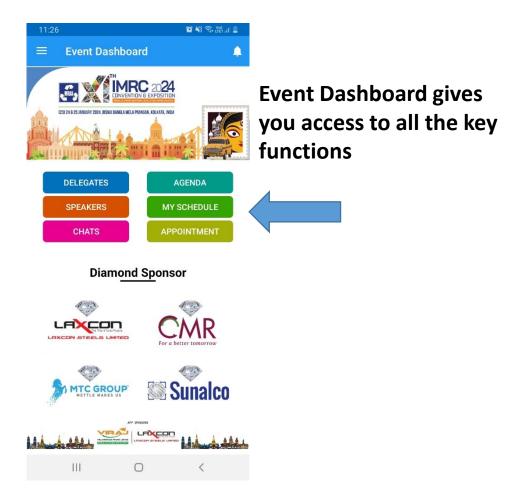